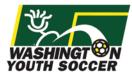

All Washington Youth Soccer volunteers must register online to complete a national background check clearance. If you have participated in Founders Cup, Challenge Cup or Championships in the past, you probably already have an account. If you remember your username and password, you can continue to the link below to complete this registration process. If you do not know your username or password, please click the "Forgot Password" link and input your Email address and last name to have an email sent to you.

# Volunteer RMA registration link:

http://wys-bgc.affinitysoccer.com/

# Password Recovery link:

https://secure.sportsaffinity.com/public/forgotpassword.asp?sessionguid=&domain=wysbgc.affinitysoccer.com

# Step by Step Registration Guide:

Go to <u>http://wys-bgc.affinitysoccer.com/</u> and select the Registration button in the top right:

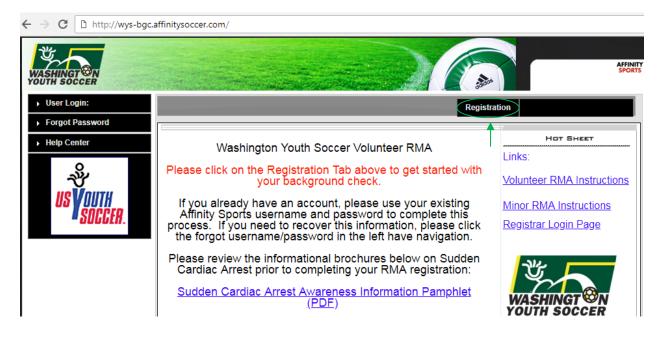

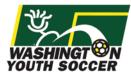

Traducir en Español

## Login to your Affinity account, or create a new account:

| << Back to Main Page           |                                                      | Traducir en Español          |
|--------------------------------|------------------------------------------------------|------------------------------|
| Tip: Hover your me             | ouse over the 'Help' icons to get useful information | n! \varTheta                 |
| Select registration type(s)    | Returning users, please login.                       | 0                            |
| Select a season: *             | Remember to select a season & registrat              | tion type before logging in! |
| Fall 2018-2019                 | Enter Username* Username                             |                              |
| Select registration type(s): * | Enter Password*                                      |                              |
| RMA Registration               | Password                                             |                              |
| * are required fields          | Forgot Username or Password?                         | Login                        |
|                                |                                                      | Don't have an Account?       |
|                                |                                                      | Create New Account           |
|                                |                                                      |                              |
|                                |                                                      |                              |

When you log into your account, you will see your account information and any family members listed on your profile. Click the continue button:

| Add Family Member >> Create Registration >> Accep                                                                                                    | pt ELA >> Make Payment >> Print Form                                                                                                    |
|----------------------------------------------------------------------------------------------------|----------------------------------------------------------------------------------------------------|
| Account Primary Contact<br>Name: Volunteer Applicant<br>Address: 7100 Fort Dent Way Ste 215 Tukwila, WA 98188-<br>7500<br>Phone: (253) 944-1618(h)<br>Email: email@emailaddress.com<br>To switch the primary contact, please click Switch Primary. | Please add all your missing family members who need to be<br>registered now or later. All added Name, DOB, Emails cannot<br>be altered during online registration. If parents have different<br>contact info, click Edit to change the info. Once all members<br>are added, then Click Continue and go to Create Registration<br>page. |

| d All Your Family Members To Be Registered |                                                    |                   |                   |                 |      |  |  |
|--------------------------------------------|----------------------------------------------------|-------------------|-------------------|-----------------|------|--|--|
|                                            | If there is no family m                            | ember to be added | , please click co | ontinue.        |      |  |  |
| Add New Player                             | Add New Player Add New Parent/Guardian Continue >> |                   |                   |                 |      |  |  |
| Name                                       | IDNum                                              | DOB               | Gender            | Relationship    | Edit |  |  |
| Volunteer Applicant                        | 97667-496883                                       | 01/01/1980        | F                 | No Relationship | Edit |  |  |

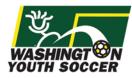

## Click the Register as Coach/Admin button next to your name:

| Add Family Member >>                                              | Create Registration >  | > Accep         | t ELA >> N       | Make Payment >>                     | Print Form            |
|-------------------------------------------------------------------|------------------------|-----------------|------------------|-------------------------------------|-----------------------|
|                                                                   |                        |                 |                  |                                     |                       |
| Register Only Members                                             | s Who Participate This | Season ( Fall 2 | 018-2019)        |                                     | θ                     |
| Name                                                              | ID Num                 | DOB             | Relationship     | Registration                        |                       |
| Volunteer Applicant                                               | 97667-496883           | 01/01/1980      | No Relationship  | Register as                         | Coach/Admin           |
| If you would like to add a<br>members please click the<br><< Back |                        |                 | Please<br>family | e register at least<br>member above | t one<br>to Continue. |

Select the Background Check play level option from the play level drop down and complete the required fields requested including Drivers License information:

|                |       | Select F   | Play L  | evel     |         |       |         |
|----------------|-------|------------|---------|----------|---------|-------|---------|
| Play Level*    |       |            |         |          |         |       |         |
| Background Che | eck   | *          |         |          |         |       |         |
|                |       |            |         |          |         |       |         |
|                | Da    | ersonal 1  |         |          |         |       |         |
| First Name*    |       |            | Last N  |          | on      | Su    | ıffix   |
| Volunteer      |       |            | Арр     | licant   |         |       |         |
|                |       |            |         |          |         |       |         |
| Gender*        |       |            |         | Bir      | thdate  | *     |         |
| Female         | *     | Janu       | ary     | •        | 01      | *     | 1980    |
| Click          | here  | to show p  | ohoto c | or certi | ficatio | n upl | oad     |
|                | •     | ldress I   |         |          |         |       |         |
|                | A     | Juress I   | morr    | natio    |         |       |         |
| Address Line1* |       |            |         |          |         |       |         |
| 7100 Fort Den  | nt Wa | ay Ste 21  | 5       |          |         |       |         |
| Address Line2  |       |            |         |          |         |       |         |
|                |       |            |         |          |         |       |         |
| City*          |       | ~          |         |          | * Zin/E | Posta | l Code' |
| Tukwila        |       | 51         | WA      | ovince   |         |       | 7500    |
| Tukwila        |       |            |         |          |         | 100   | 1000    |
| Home Phone**   |       |            | Cell F  | Phone'   | ka:     |       |         |
| 253 9441618    |       |            |         |          |         |       |         |
|                |       |            |         |          |         |       |         |
| Work Phone**   |       |            | Fax     |          |         |       |         |
|                |       |            |         |          |         |       |         |
| Email Address* |       |            |         |          |         |       |         |
| email@emaila   | ddre  | ess.com    |         |          |         |       |         |
|                |       |            |         |          |         |       |         |
|                |       |            |         |          |         |       |         |
|                |       | ID Info    |         |          |         |       |         |
| ID Type        |       | Drivers Li | cense   | Numb     | er* S   | State | •       |

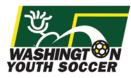

# Click the green button Save & Next Page:

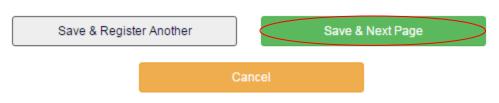

Read and Accept the Electronic Legal Agreements:

| cept ELA                                                                                                    |                                                                                                    |                                                                                                    |                                                                                                    |                                                                                                    |
|----------------------------------------------------------------------------------------------------|----------------------------------------------------------------------------------------------------|----------------------------------------------------------------------------------------------------|----------------------------------------------------------------------------------------------------|----------------------------------------------------------------------------------------------------|
|                                                                                                    |                                                                                                    |                                                                                                    |                                                                                                    |                                                                                                    |
|                                                                                                    | Authorization for National Bac                                                                                                    | -                                                                                                    |                                                                                                    |                                                                                                    |
| I (applica                                                                                                    | ant and, if applicant is a minor, parent/                                                                                                    | guardian) understand that:                                                                                                    |                                                                                                    |                                                                                                    |
|                                                                                                    | ington State Youth Soccer Association<br>or a crime against a person.                                                                                                    | i may deny a clearance to any p                                                                                                    | person who has been convicted of a f                                                                                                    | elony, crime of                                                                                                    |
|                                                                                                    | olying to Washington State Youth Soco<br>on, which will include a criminal histor                                                                                                    |                                                                                                    | formation I have furnished on this for                                                                                                    | m is subject to                                                                                                    |
| Washing                                                                                                    | s a reoccurring verification process an<br>ton State Youth Soccer Association (V<br>his authorization in writing.                                                                                                    |                                                                                                    |                                                                                                    |                                                                                                    |
|                                                                                                    | ning this application, I (the applicant a<br>Association (WSYSA) of any changes                                                                                                    |                                                                                                    |                                                                                                    | on State Youth                                                                                                    |
| 2 of 3                                                                                                    | Concussion Information Sheet                                                                                                    | t                                                                                                    |                                                                                                    |                                                                                                    |
|                                                                                                    | Con                                                                                                    | cussion Informat                                                                                                    | tion Sheet                                                                                                    |                                                                                                    |
|                                                                                                    | oncussion is a brain injur                                                                                                    | and all brain injurios                                                                                                    | are serious. They are s                                                                                                    | aucod by                                                                                                    |
| a b<br>forc<br>the<br><u>cor</u>                                                                                                    | ump, blow, or jolt to the h<br>ce transmitted to the head<br>way the brain normally w<br>ncussions are potentiall                                                                                                    | ead, or by a blow to a<br>I. They can range from<br>orks. Even though m<br><u>y serious and may r</u>                                                                                                    | another part of the body on<br>m mild to severe and car<br>ost concussions are mild<br>result in complications                                                                                                    | vith the<br>disrupt<br>l, <u>all</u><br><u>including</u>                                                                                                    |
| a b<br>forc<br>the<br><u>cor</u><br>pro                                                                                                    | ump, blow, or jolt to the ho<br>ce transmitted to the head<br>way the brain normally w                                                                                                    | ead, or by a blow to a<br>I. They can range fror<br>orks. Even though m<br><u>y serious and may r</u><br>nd death if not reco                                                                                                    | another part of the body on<br>m mild to severe and car<br>ost concussions are mild<br>result in complications<br>gnized and managed p                                                                                                    | vith the<br>disrupt<br>I <u>all</u><br>including<br>roperly. In                                                                                                    |
| a b<br>forc<br>the<br><u>cor</u><br>Pro<br>oth                                                                                                    | ump, blow, or jolt to the hise transmitted to the head<br>way the brain normally w<br>neussions are potentiall<br>longed brain damage a<br>er words, even a "ding" of                                                                                                    | ead, or by a blow to a<br>l. They can range from<br>orks. Even though m<br>y serious and may r<br>nd death if not reco<br>r a bump on the head                                                                                                    | another part of the body on<br>m mild to severe and car<br>ost concussions are mild<br>result in complications<br>gnized and managed p                                                                                                    | vith the<br>disrupt<br>I <u>all</u><br>including<br>roperly. In                                                                                                    |
| a b<br>forc<br>the<br><u>cor</u><br><u>pro</u><br>oth<br>3 of 3                                                                                                    | ump, blow, or jolt to the hise transmitted to the head<br>way the brain normally w<br>neussions are potentiall<br>longed brain damage a<br>er words, even a "ding" of                                                                                                    | ead, or by a blow to a<br>l. They can range from<br>orks. Even though m<br>y serious and may r<br>nd death if not reco<br>r a bump on the head                                                                                                    | another part of the body on<br>m mild to severe and car<br>ost concussions are mild<br>result in complications<br>gnized and managed p                                                                                                    | vith the<br>disrupt<br>I <u>all</u><br>including<br>roperly. In                                                                                                    |
| a b<br>force<br>the<br><u>cor</u><br><u>pro</u><br>oth<br>3 of 3<br><u>Sudden</u><br>What is<br>causing                                                                                   | ump, blow, or jolt to the hise transmitted to the head<br>way the brain normally w<br>neussions are potentiall<br>longed brain damage a<br>er words, even a "ding" of<br>Sudden Cardiac Arrest Aware                                                                                                    | ead, or by a blow to a<br>I. They can range from<br>orks. Even though m<br>y serious and may r<br>nd death if not reco<br>r a bump on the head<br>ness<br>rdiac Arrest (SCA) is the sudd                                                                                                    | another part of the body we<br>m mild to severe and car<br>ost concussions are mild<br>result in complications<br>gnized and managed p<br>I can be serious. You car<br>den onset of an abnormal and lether                                                                                                    | vith the<br>disrupt<br>  <u>all</u><br><u>including</u><br><u>roperly</u> . In<br>i't see a                                                                                                  |
| a b<br>force<br>the<br><u>cor</u><br>pro<br>oth<br>I Accept<br>3 of 3<br>Sudden<br>What is<br>causing<br>300,000                                                                          | ump, blow, or jolt to the he<br>ce transmitted to the head<br>way the brain normally w<br>noussions are potentiall<br>longed brain damage and<br>er words, even a "ding" of<br>Sudden Cardiac Arrest Awaren<br>Cardiac Arrest Awareness<br>sudden cardiac arrest? Sudden Ca<br>the heart to stop beating and the i                                                                                                    | ead, or by a blow to a<br>. They can range from<br>orks. Even though m<br><u>y serious and may rand death if not reco</u><br>r a bump on the head<br>ness<br>rdiac Arrest (SCA) is the sudd<br>ndividual to collapse. SCA is the                                                                                                    | another part of the body w<br>m mild to severe and car<br>ost concussions are mild<br>result in complications<br>gnized and managed p<br>I can be serious. You car<br>den onset of an abnormal and lethut<br>the leading cause of death in the U                                                                                                    | vith the<br>disrupt<br>  <u>all</u><br><u>including</u><br><u>roperly</u> . In<br>i't see a                                                                                                  |
| a b<br>force<br>the<br><u>COT</u><br><u>Pro</u><br>oth<br>Accept<br>3 of 3<br>Sudden<br>What is<br>causing<br>300,000<br>SCA is is<br>What ca<br>heart. M<br>during of<br>can occ         | ump, blow, or jolt to the head<br>way the brain normally w<br>neussions are potentiall<br>longed brain damage ar<br>er words, even a "ding" of<br>Sudden Cardiac Arrest Awarenes<br>sudden cardiac arrest? Sudden Ca<br>the heart to stop beating and the ir<br>individuals per year.                                                                                                    | ead, or by a blow to a<br>I. They can range from<br>orks. Even though m<br><u>y serious and may in</u><br><u>nd death if not reco</u><br>r a bump on the head<br>the head<br>the head<br>the head<br>r a bump on the head<br>the head<br>thead<br>the head<br>the head<br>the head | another part of the body w<br>m mild to severe and car<br>ost concussions are mild<br>result in complications<br>gnized and managed p<br>I can be serious. You car<br>the leading cause of death in the U<br>sports<br>aused by a structural or electrical of<br>as an adolescent or young adult. S<br>nosed heart conditions at greater                                                                                                    | vith the<br>disrupt<br>all<br>including<br>roperly. In<br>i't see a<br>al heart rhythm,<br>S. afflicting over<br>tisorder of the<br>CA is more likely<br>risk. SCA also                      |
| a b<br>force<br>the<br><u>COI</u><br>PIC<br>oth<br>I Accept<br>3 of 3<br>Sudden<br>What is<br>causing<br>300,000<br>SCA is 4<br>What caused<br>beart. M<br>during e<br>can occ<br>contact | ump, blow, or jolt to the head<br>way the brain normally w<br>noussions are potentiall<br>longed brain damage and<br>er words, even a "ding" of<br>Sudden Cardiac Arrest Awaren<br>Cardiac Arrest Awareness<br>sudden cardiac arrest? Sudden Ca<br>the heart to stop beating and the in<br>individuals per year.<br>also the leading cause of sudden de<br>susses sudden cardiac arrest? SCA i<br>lany of these conditions are inherite<br>exercise or physical activity, placing<br>ur from a direct blow to the chest b                                       | ead, or by a blow to a<br>. They can range from<br>orks. Even though m<br>y serious and may in<br>nd death if not reco<br>r a bump on the head<br>ness<br>rdiac Arrest (SCA) is the sudd<br>dividual to collapse. SCA is in<br>eath in young athletes during<br>in young athletes is usually ca<br>rd (genetic) and can develop jo<br>student-tahletes with undiag<br>y a firm projectile (baseball, so<br>otio cordis").                                                                                                    | another part of the body w<br>m mild to severe and car<br>ost concussions are mild<br>result in complications<br>gnized and managed p<br>d can be serious. You car<br>den onset of an abnormal and leth<br>the leading cause of death in the U<br>sports<br>aused by a structural or electrical of<br>as an adolescent or young ad ult. S<br>pnosed heart conditions at greater<br>ioftball, lacrosse ball, or hockey pu                                    | vith the<br>disrupt<br>all<br>including<br>roperly. In<br>i't see a<br>al heart rhythm,<br>.S. afflicting over<br>tisorder of the<br>CA is more likely<br>risk. SCA also<br>ick) or by chest |
| a b<br>force<br>the<br><u>COI</u><br>PIC<br>oth<br>I Accept<br>3 of 3<br>Sudden<br>What is<br>causing<br>300,000<br>SCA is 4<br>What caused<br>beart. M<br>during e<br>can occ<br>contact | ump, blow, or jolt to the head<br>way the brain normally w<br>noussions are potentiall<br>blonged brain damage and<br>er words, even a "ding" of<br>Sudden Cardiac Arrest Awaren<br>Cardiac Arrest Awareness<br>sudden cardiac arrest? Sudden Ca<br>the heart to stop beating and the in<br>individuals per year.<br>also the leading cause of sudden de<br>susses sudden cardiac arrest? SCA i<br>lany of these conditions are inherite<br>exercise or physical activity, placing<br>ur from a direct blow to the chest b<br>from another player (called "comm | ead, or by a blow to a<br>. They can range from<br>orks. Even though m<br>y serious and may in<br>nd death if not reco<br>r a bump on the head<br>ness<br>rdiac Arrest (SCA) is the sudd<br>dividual to collapse. SCA is in<br>eath in young athletes during<br>in young athletes is usually ca<br>rd (genetic) and can develop jo<br>student-tahletes with undiag<br>y a firm projectile (baseball, so<br>otio cordis").                                                                                                    | another part of the body w<br>m mild to severe and car<br>ost concussions are mild<br>result in complications<br>gnized and managed p<br>I can be serious. You car<br>den onset of an abnormal and lethe<br>the leading cause of death in the U<br>sports<br>aused by a structural or electrical of<br>as an adolescent or young adult. S<br>pnosed heart conditions at greater<br>ioftball, lacrosse ball, or hockey pu<br>s may have symptoms but neglect | vith the<br>disrupt<br>all<br>including<br>roperly. In<br>i't see a<br>al heart rhythm,<br>.S. afflicting over<br>tisorder of the<br>CA is more likely<br>risk. SCA also<br>ick) or by chest |

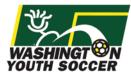

## Once you have agreed to the Electronic Legal Agreements, your application is complete.

| Registration Instruction                   | s                                             |                            |                        | θ                   |
|--------------------------------------------|-----------------------------------------------|----------------------------|------------------------|---------------------|
| Your submission has<br>Login to My Account | s been completed.<br>to check the status of y | our background cheo        | ck.                    |                     |
|                                            |                                               |                            |                        | Traducir en Español |
| Add Family Member >>                       | Create Registration >>                        | Accept ELA >>              | Make Payment >>        | Print Form          |
| Print Form                                 |                                               |                            |                        |                     |
|                                            | Congratulatio                                 | ons, registration is no    | w complete!            |                     |
|                                            | Use the buttons below                         | to save and print docum    | ents for your records. |                     |
|                                            | Print Receipts &                              | k Forms Prin               | nt ELA                 |                     |
|                                            | Log out a                                     | nd back to [My Account Log | gin] page              |                     |

To review your RMA status and get your RMA Number:

Go to http://wys-bgc.affinitysoccer.com/

Select the "User Login" checkbox on the top left hand corner and login to your Affinity account.

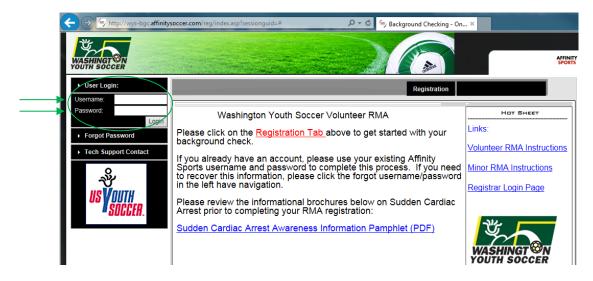

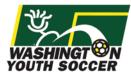

Once you are logged into your account, go to the Applications Tab to see your Risk Status / Expire Date will show your **RMA status** and the date that this expires.

| Personal Info | plications Details | Certificates | Teams       | Events           | Referee Sche | dules        |       |
|---------------|--------------------|--------------|-------------|------------------|--------------|--------------|-------|
| Admin         |                    |              |             |                  |              |              |       |
| Season        | Organization       |              | Risk Status | . /              | Expire Date  | Team Options | Print |
|               | -                  |              | (           | $\lambda = \ell$ |              |              |       |

To view your RMA Number, select "Legal Agreement".

| Personal Info Ap | plications Details | Certificates | Teams      | Events | Referee Schedules |              |       |
|------------------|--------------------|--------------|------------|--------|-------------------|--------------|-------|
| Admin            |                    |              |            |        |                   |              |       |
|                  |                    |              |            |        |                   |              |       |
| Season           | Organization       |              | Risk Stati | IS     | Expire Date       | Team Options | Print |

A new window will pop up with your RMA Number along with at timestamp of when the Electrical Legal Agreement was signed.

#### ELA Log

|                    | Volunteer Applicant | IDNum: 97667-49 | 6883     |             |
|--------------------|---------------------|-----------------|----------|-------------|
| Agreement Document | Na                  | ime I           | Initials | Date & Time |

If you have additional questions about this process or need help with your account, please contact Affinity Sports or Washington Youth Soccer:

#### **Affinity Sports**

Submit a Help Ticket by clicking on <u>Tech Support Contact</u> in the left hand navigation Toll Free: 888 213 3999

## Washington Youth Soccer

Anya Rybnikova - RMA Support <u>AnyaR@WashingtonYouthSoccer.org</u> 253.944.1618